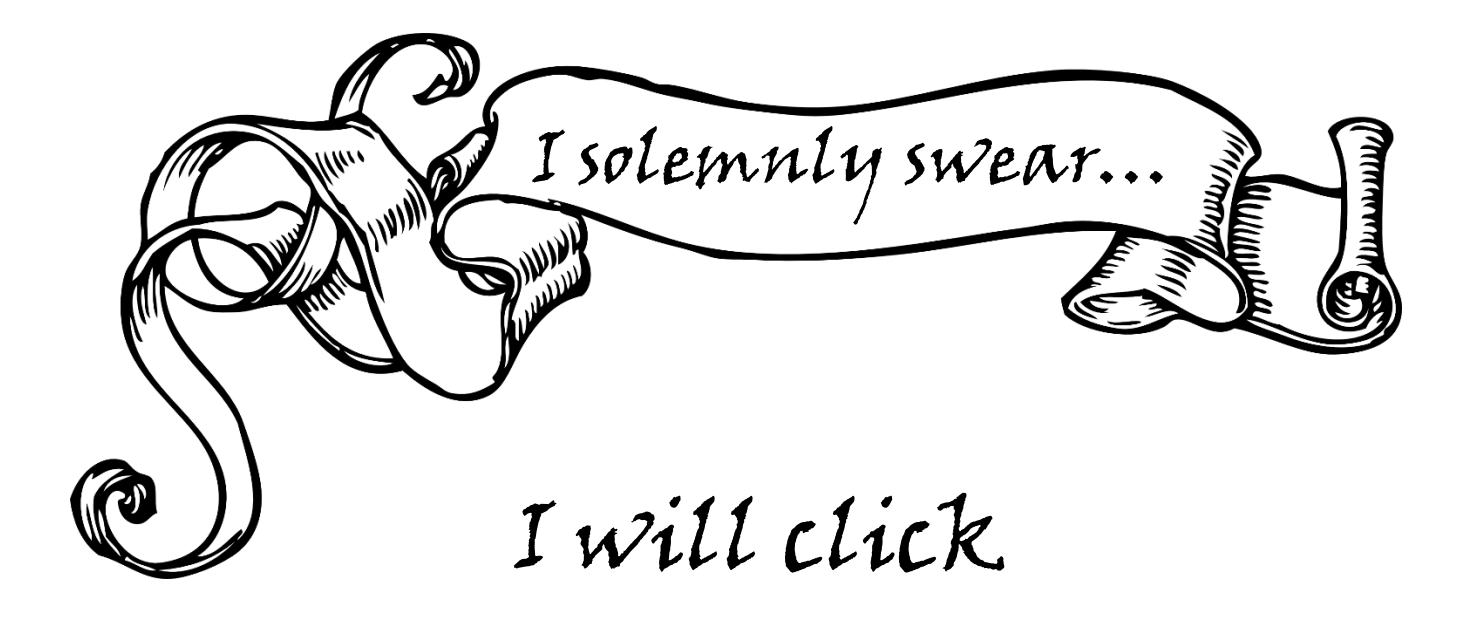

## Add Call Number/Item Before scanning or typing anything

Add Call Number Add Item

I will not edit Library

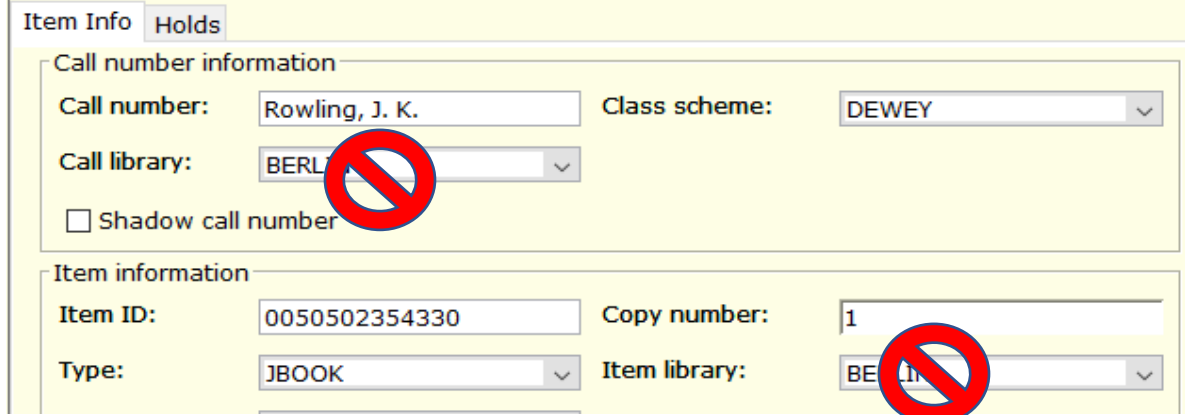